## SAP ABAP table SWN\_NOTIFTSTMP {WF Notif: Time Stamp for Notifications}

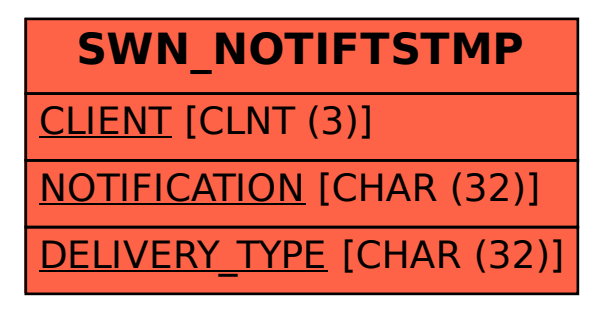